#### STATISTIKA 1 RNDr. K. Hrach, Ph.D.

Zápočet: 75% docházka na cvičení

+ odevzdání seminární práce (úkoly na PC)

Zkouška: písemná (bez kalkulačky, bez vzorců)

#### KONZULTACE

## "Není hanba, že nevíš, ale že se **KONZULTACE**<br>"Není hanba, že nevíš, ale že se<br>neptáš." (*Turecké přísloví*)

#### STATISTIKA

Činnost vedoucí k získávání dat Instituce zajišťující tuto činnost Jakákoli shromažďovaná data Údaje získané výpočtem z dat Matematická teorie o chování dat

#### STATISTIKA

#### DESKRIPCE (popis)

ANALÝZA (modely, odhady, testy)

### Základní pojmy **Základní pojmy<br>STATISTICKÁ <u>JEDNOTKA</u> =<br>= <u>na kom (čem)</u> zjišťujeme Základní pojmy<br>ATISTICKÁ <u>JEDNOTKA</u> =<br>= <u>na kom (čem)</u> zjišťujeme<br>- TISTICKÉ ŠETĎENÍ – Základní pojmy**<br>STATISTICKÁ <u>JEDNOTKA</u> =<br>= <u>na kom (čem)</u> zjišťujeme<br>STATISTICKÉ <u>ŠETŘENÍ</u> =<br>= <u>jak</u> zjišťujeme **STATISTICKÁ <u>JEDNOTKA</u> =<br>= <u>na kom (čem)</u> zjišťujeme<br>STATISTICKÉ <u>ŠETŘENÍ</u> =<br>= <u>iak</u> zjišťujeme**

- -
- = <u>na kom (čem)</u> zjišťujeme<br>STATISTICKÉ <u>ŠETŘENÍ</u> =<br>= <u>jak</u> zjišťujeme<br>STATISTICKÁ <u>VELIČINA</u> =<br>= <u>co</u> zjišťujeme **STATISTICKÁ <u>VELIČINA</u> =<br>= co zjišťujeme**

## STATISTICKÁ JEDNOTKA **STATISTICKÁ JEDNO**<br>s.j. = např. každý(á/é)<br><u>ptačí vejce</u> (hmotnost v g?);<br><u>snůška</u> (počet vajec?); **STATISTICKÁ JED**<br>s.j. = např. každý(á/é)<br><u>ptačí vejce</u> (hmotnost v g?);<br><u>snůška</u> (počet vajec?);<br><u>územní celek</u> - obec; region;

s.j. = např. každý $(\acute{a}/\acute{e})$ 

**STATISTICKÁ JEDNOTKA**<br>s.j. = např. každý(á/é)<br><u>ptačí vejce</u> (hmotnost v g?);<br><u>snůška</u> (počet vajec?);<br><u>územní celek</u> - obec; region;…; záměrně<br>selektovaný čtverec (% zalesnění?); selektovaný čtverec (% zalesnění?); s.j. – napr. kazdy(a/e)<br><u>ptačí vejce</u> (hmotnost v g?);<br><u>snůška</u> (počet vajec?);<br><u>územní celek</u> - obec; region;…; záměrn<br>selektovaný čtverec (% zalesnění?);<br><u>respondent</u> (dotazníkové šetření)<br>…

### STATISTICKÉ ŠETŘENÍ L ÚPLNÉ « STATISTICKÉ ŠETŘENÍ<br><u>ÚPLNÉ</u> ⇔<br>informace od všech stat.jednotek<br>(od celé populace)

(od celé populace)

- **NYBĚROVÉ** 
	- informace od vybraných stat. jednotek (od "výběru")

nevýhody versus výhody výběru?

- \* neúplnost informace
- \* rychlejší a levnější informace

# VÝBĚROVÉ ŠETŘENÍ !!! NEREPREZENTATIVNOST !!!

#### VÝBĚROVÉ ŠETŘENÍ !!! REPREZENTATIVNOST !!! (zajištěna např. NÁHODNÝM výběrem)

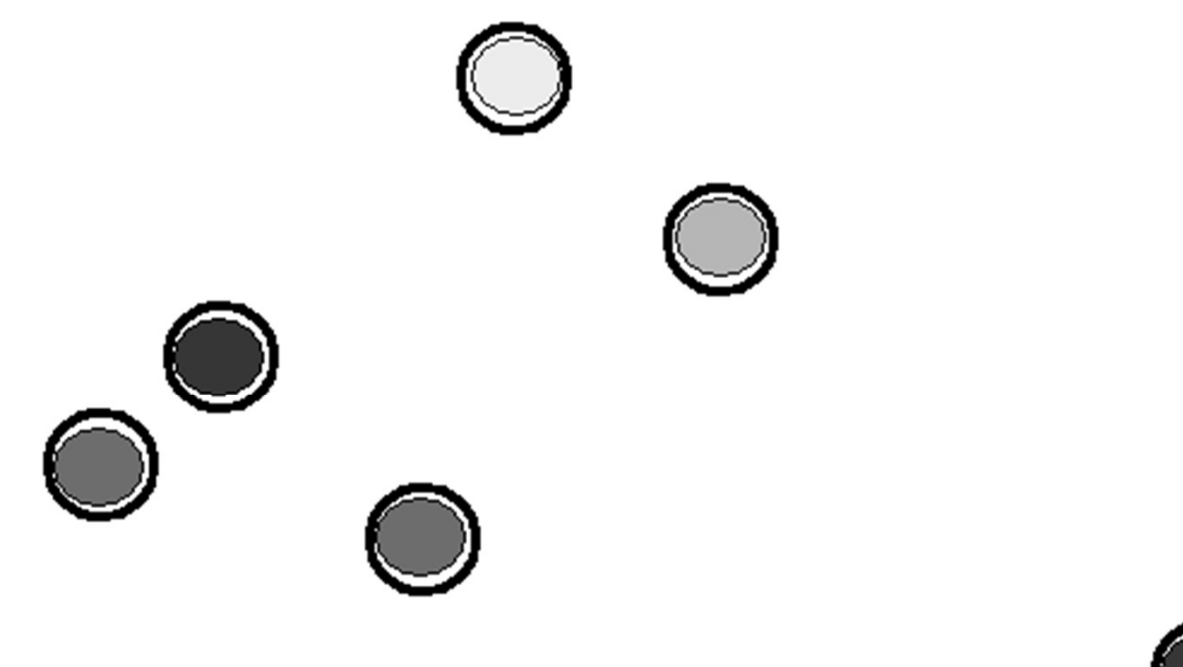

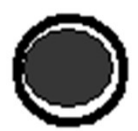

#### VÝBĚROVÉ ŠETŘENÍ - výběr

- zcela náhodný .
- systematický П
- stratifikovaný ... П

VÝBĚROVÉ ŠETŘENÍ - průběh ÝBĚROVÉ ŠETŘENÍ - průběh<br>vlastní měření … s.j. je <u>objekt</u><br>anketa … s.j. je <u>subjekt</u> (i dále):<br><sup>ří</sup>zený rezbever vlastní měření … s.j. je objekt Ш řízený rozhovor ш

vyplnění dotazníkuш

Jak jinak získat data (např. k BP)? JIŽ "HOTOVÁ" (tj. sebraná), NAPŘ OD:

- ČSÚ (www stránky) .
- Eurostatu (www stránky)
- úřadů státní (samo)správy П

firem (?) …

#### Zpracování dat

- a) "ručně"
- b) pomocí SW
- MS Excel ш
- STATISTICA, SPSS, … П
- freeware (R-project)П

#### **DOTAZNÍK pro zaměstnance firmy**

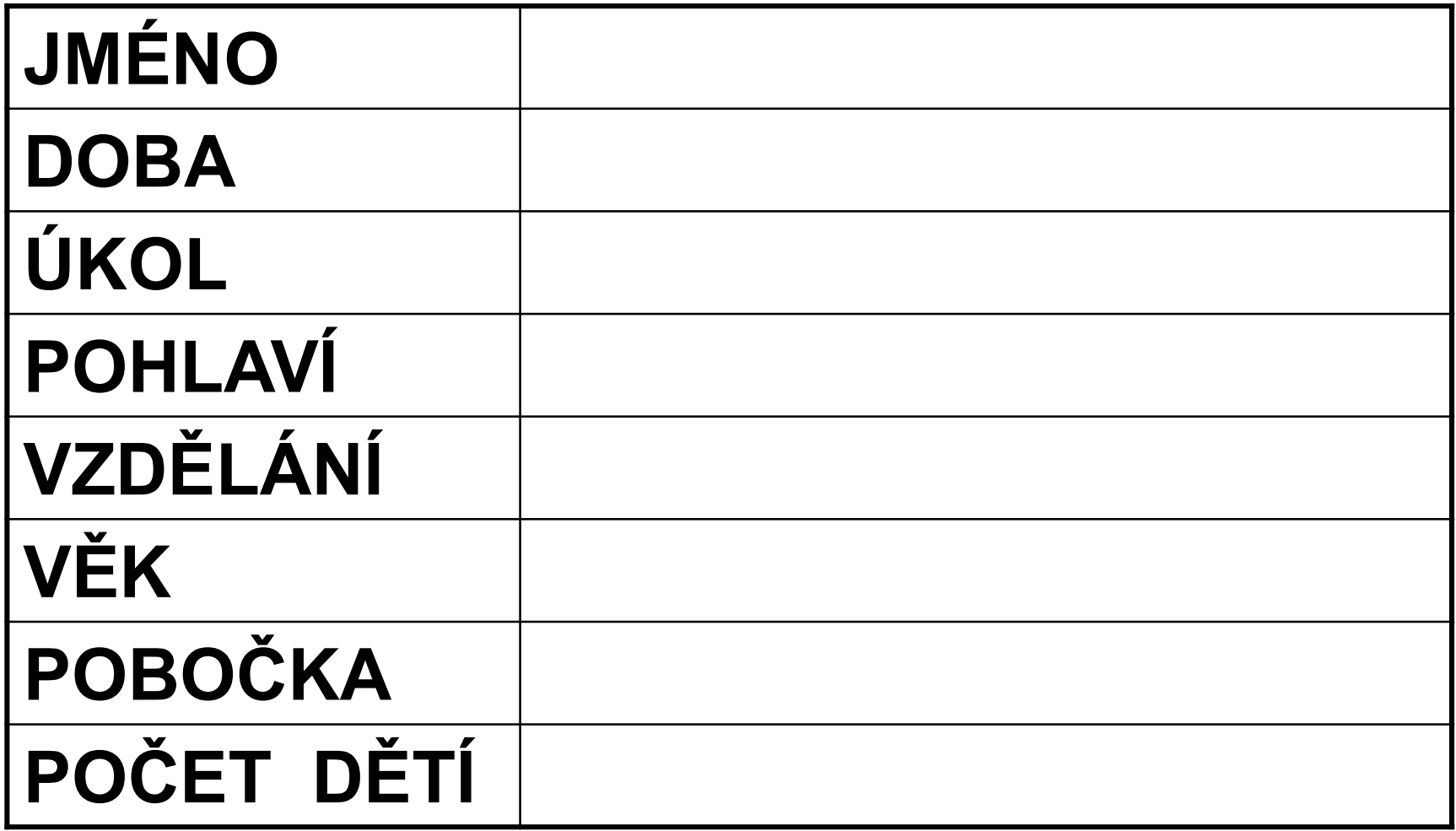

#### DOTAZNÍK pro zaměstnance firmy

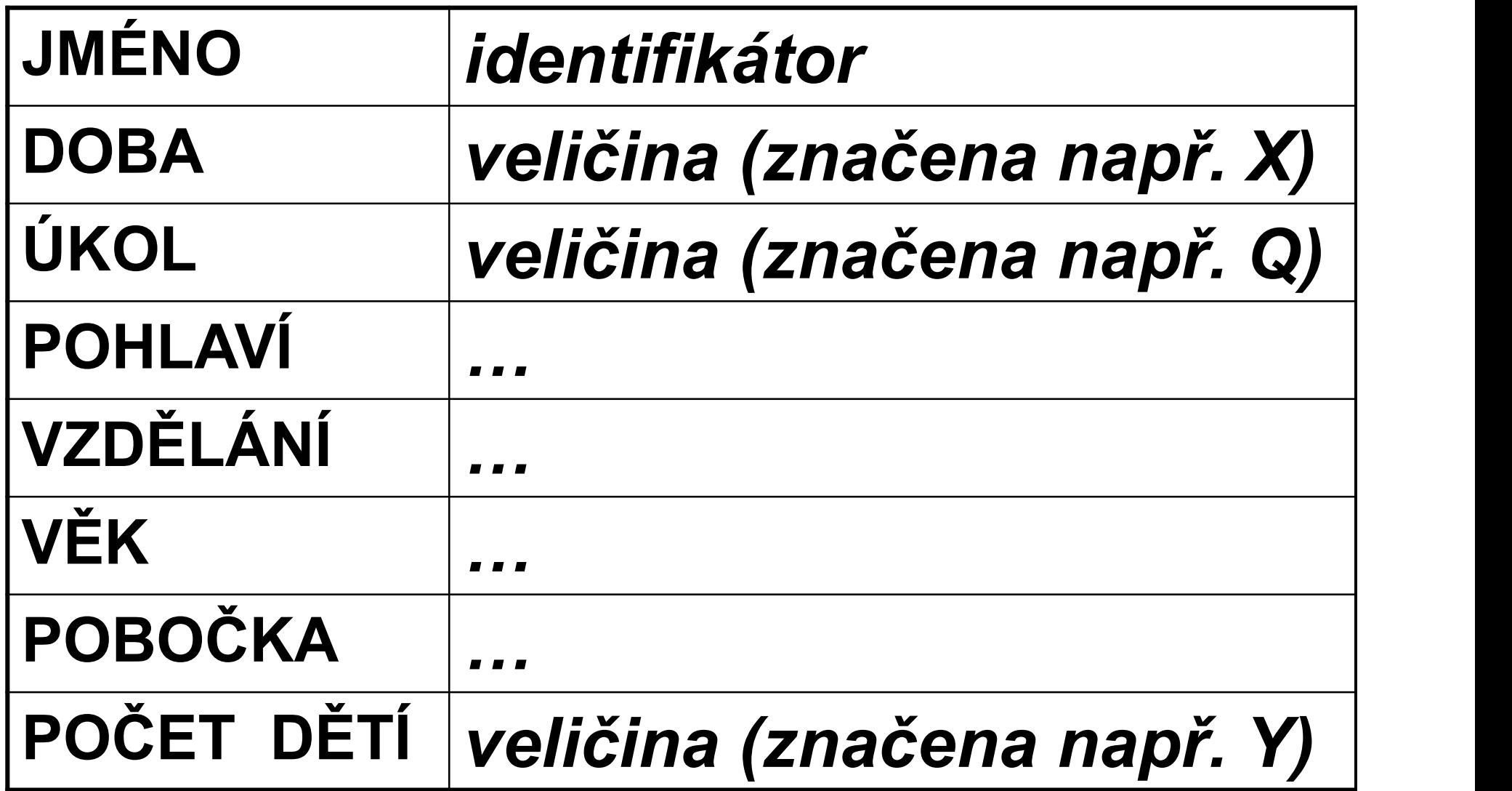

#### DOTAZNÍK pro zaměstnance firmy

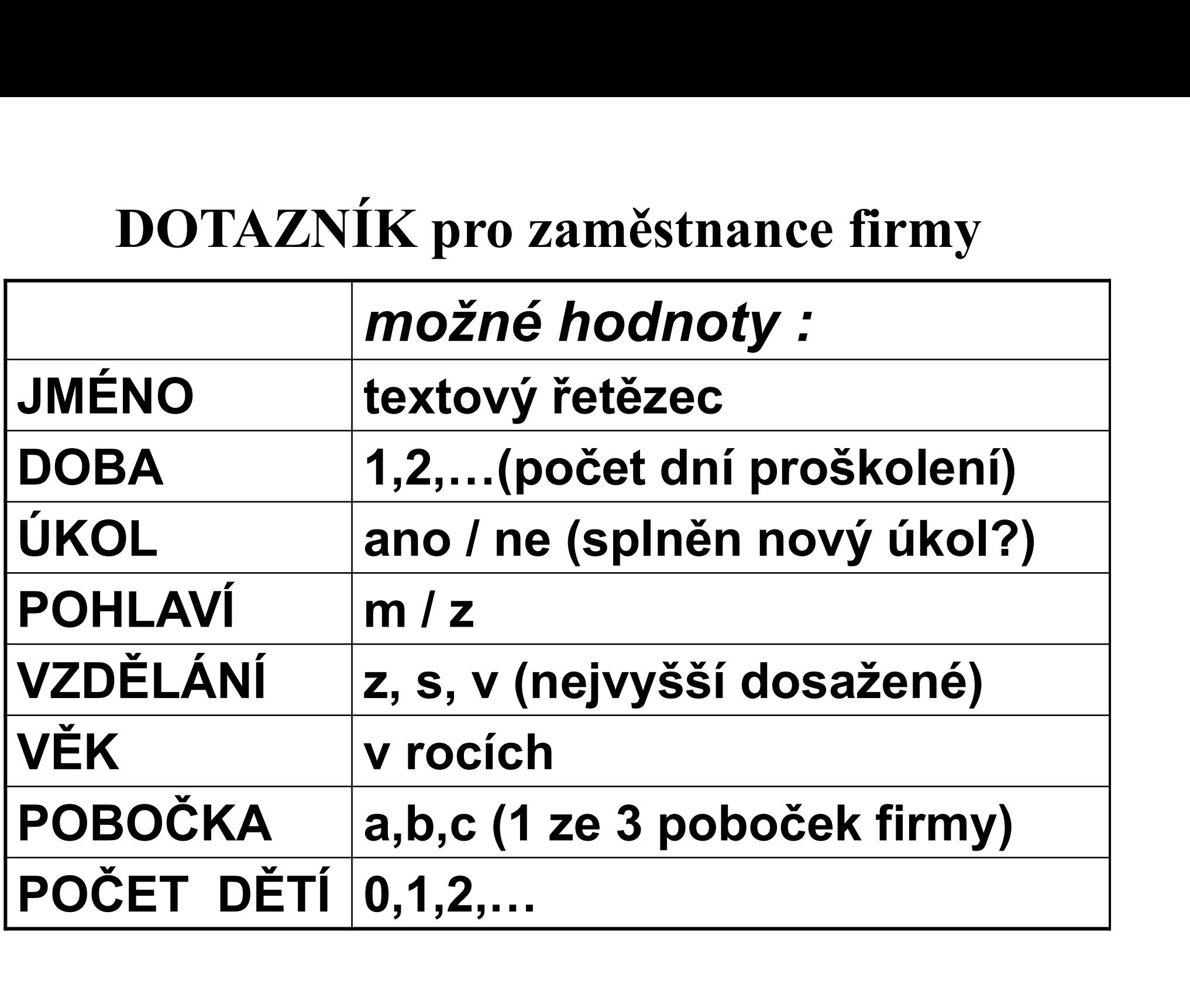

#### DOTAZNÍK - příklad vyplnění (1. statistická jednotka)

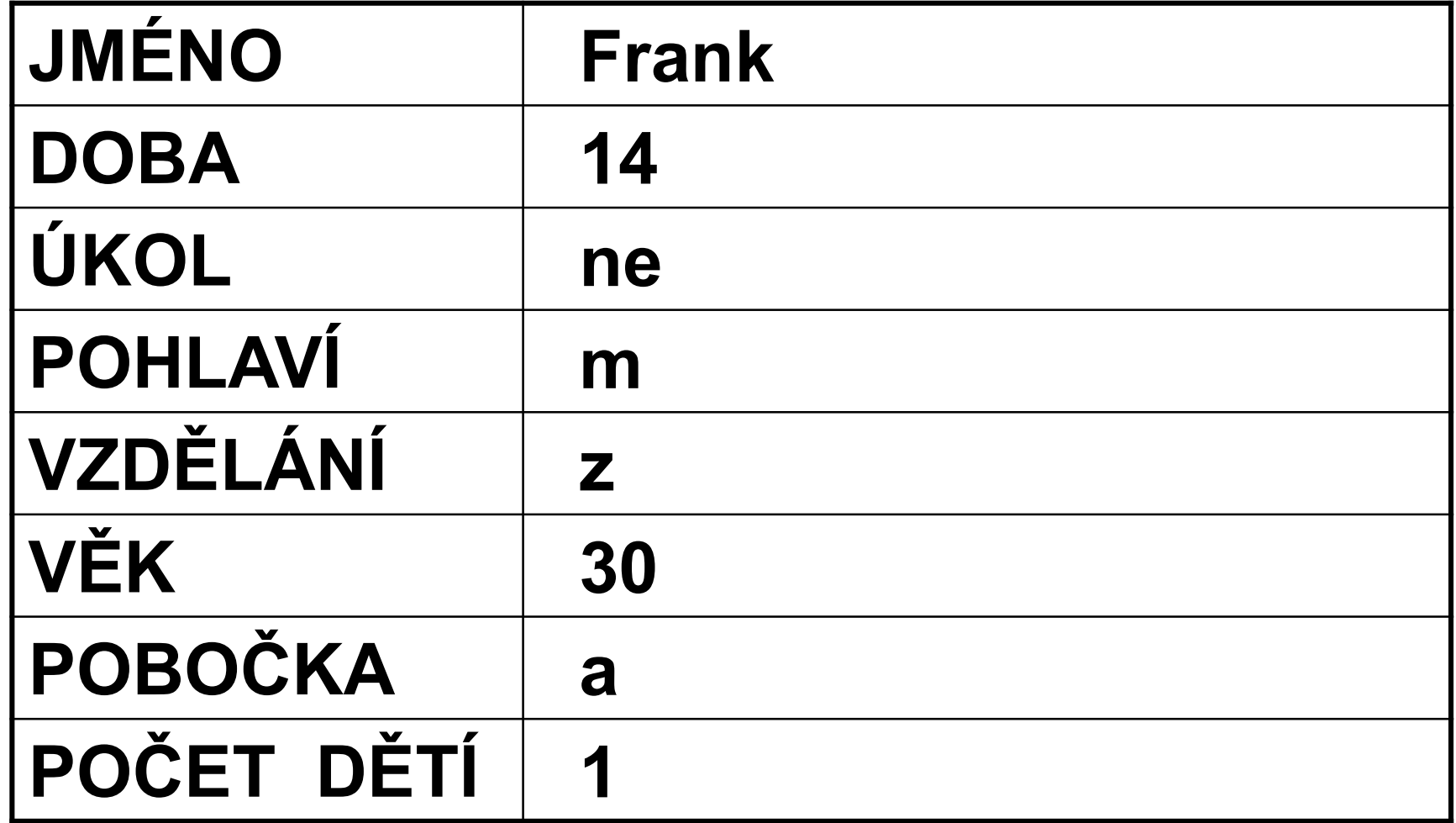

#### DOTAZNÍK data (začátek)

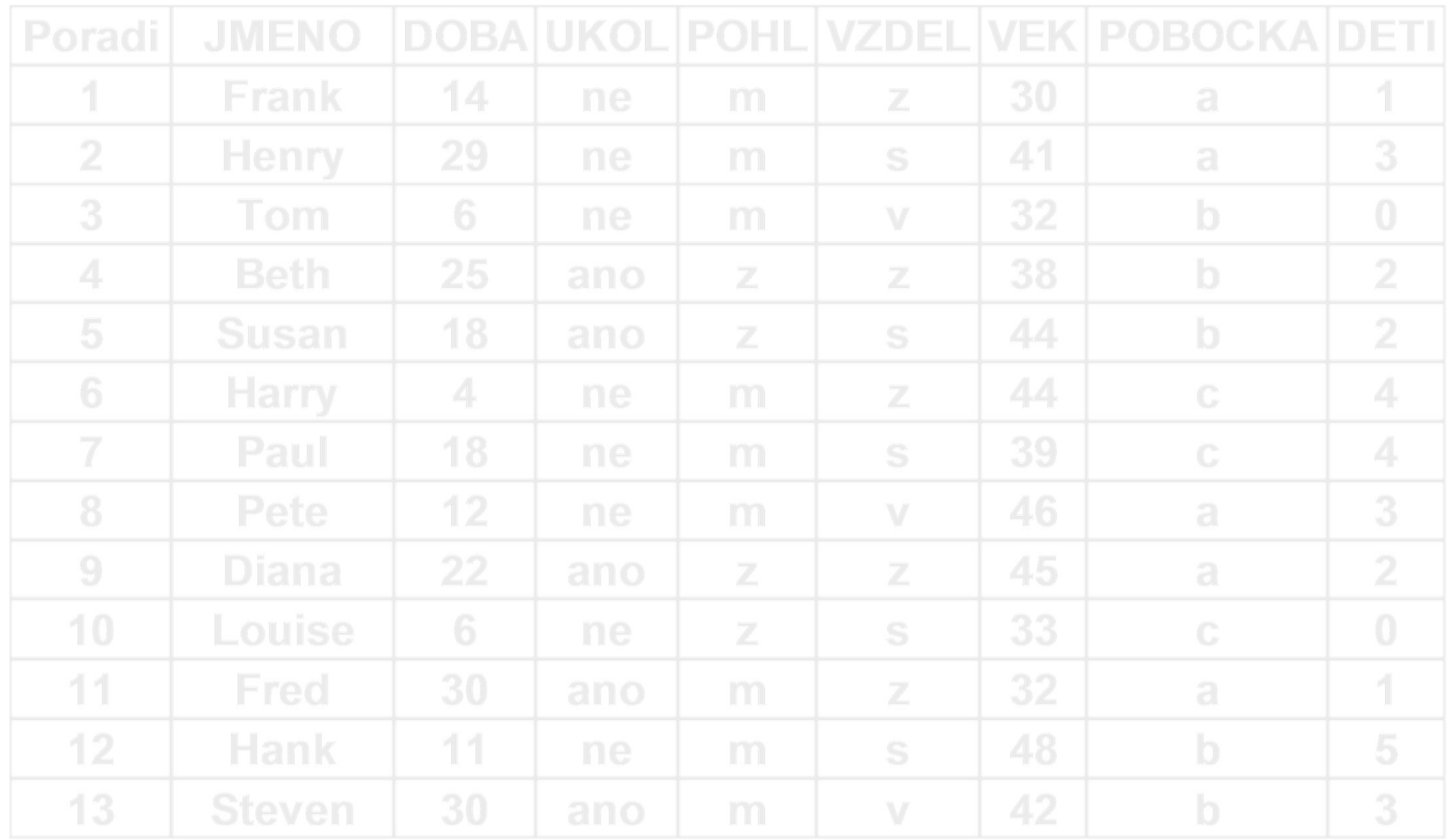

#### DOTAZNÍK data (dokončení)

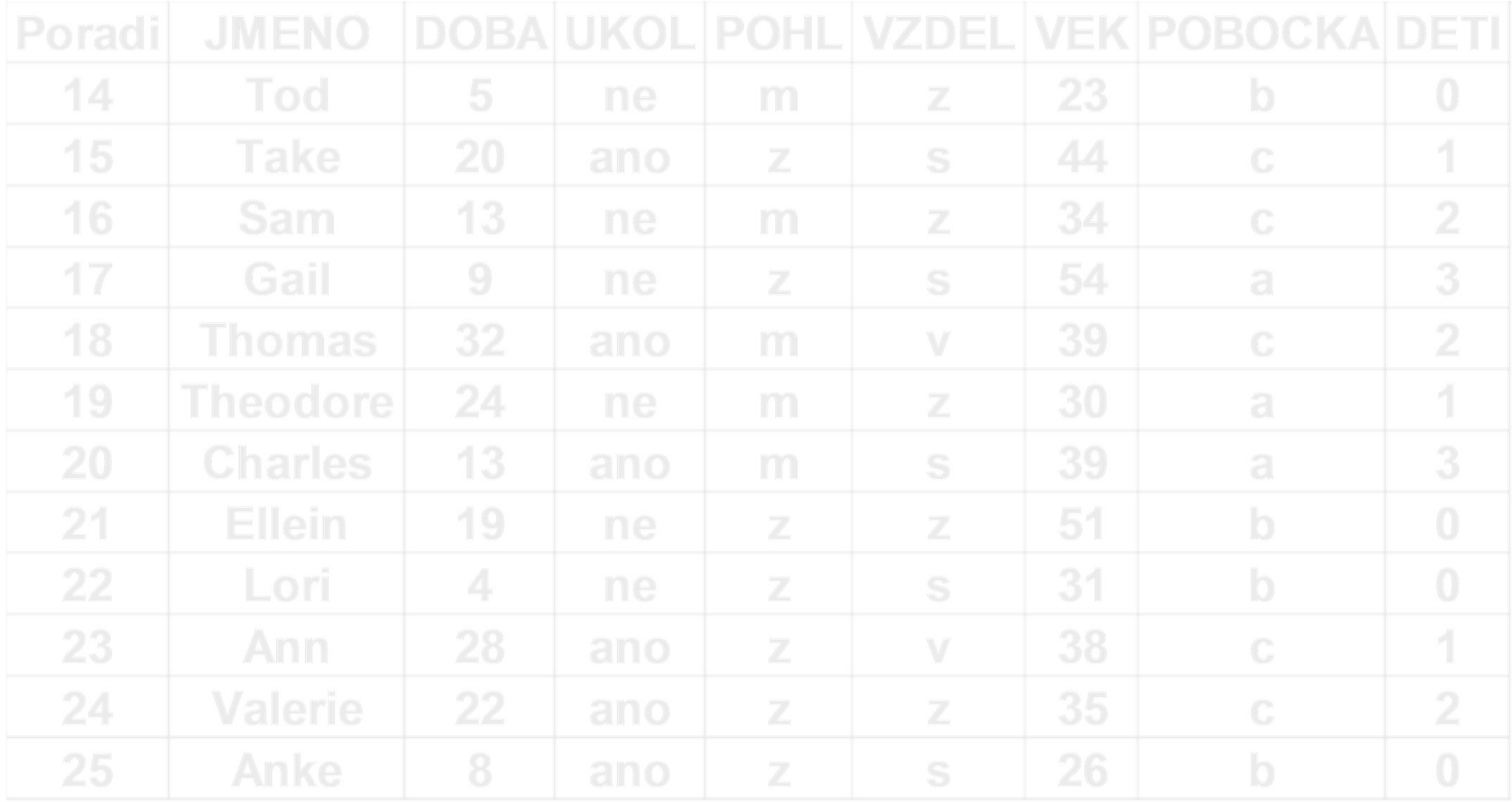

## Značení dat (pozorování) Značení dat (pozorování)<br>Např. veličina X – DOBA:<br>1. pozorování: x<sub>1</sub>=14  $20 \text{rovan}$ <br>=  $x_{25} = 8$

- 
- 1. pozorování:  $x_1=14$
- 2. pozorování:  $x_2$ =29
- n. (poslední) pozorování:  $x_n = x_{2n} = 8$

…

n značí počet pozorování (rozsah souboru), zde n=25

#### DOTAZNÍKY - značení a data

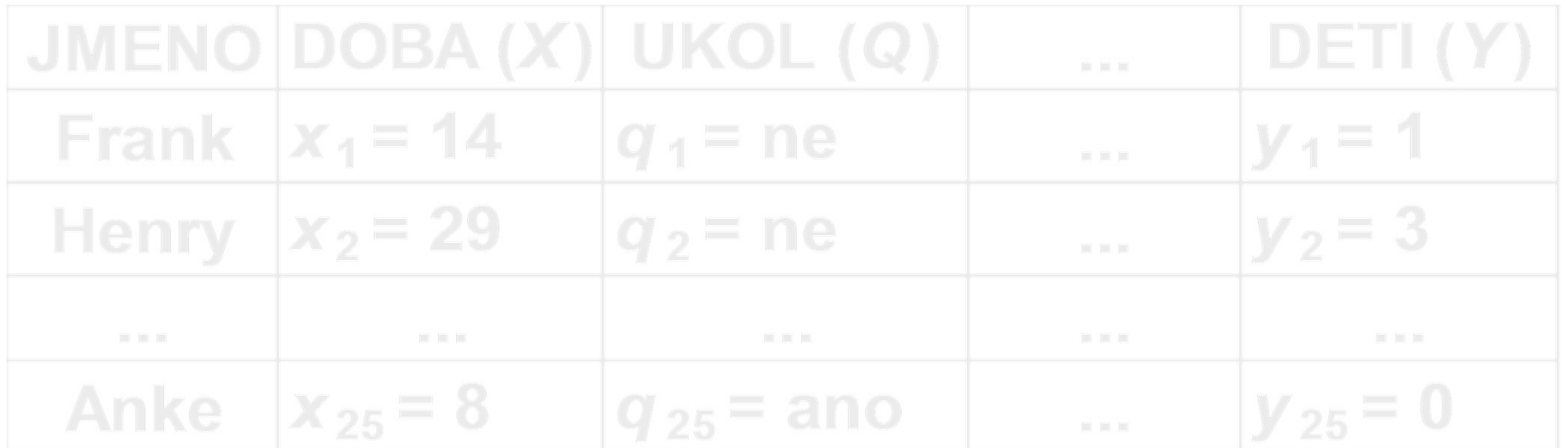

### TYPY VELIČIN (X, Y,…) (proměnných; znaků; angl.VARIABLE) KATEGORIÁLNÍ TYPY VELIČIN (*X*, Y,...<br>proměnných; znaků; angl.VARIA<br>ATEGORIÁLNÍ<br>alternativní (2 možnosti: 0-1)<br>např. POHL (m/z), UKOL (splněn: ano/ne TYPY VELIČIN (*X*, Y,…)<br>proměnných; znaků; angl.VARIABLE)<br>ATEGORIÁLNÍ<br>alternativní (2 možnosti: 0-1)<br>např. POHL (m/z), UKOL (splněn: ano/ne)<br>slovní – neuspořádané (<u>nominální</u>)<br>např. POBOCKA (a, b, c)

- např. POHL (m/z), UKOL (splněn: ano/ne) promennycn; znaku; angl.vARIAB<br>**aTEGORIÁLNÍ**<br>alternativní (2 možnosti: 0-1)<br>např. POHL (m/z), UKOL (splněn: ano/ne)<br>slovní – neuspořádané (<u>nominální</u>)<br>např. POBOCKA (a, b, c)<br>slovní – uspořádané (<u>ordinální</u>)<br>např. VZDEL **ATEGORIÁLNÍ**<br>alternativní (2 možnosti: 0-1)<br>např. POHL (m/z), UKOL (splněn: ano/ne)<br>slovní – neuspořádané (<u>nominální)</u><br>např. POBOCKA (a, b, c)<br>slovní – uspořádané (<u>ordinální)</u><br>např. VZDEL (z < s < v)<br>číselné (<u>diskrétní</u>
- např. POBOCKA (a, b, c)
- 
- **E** číselné (diskrétní) např. DETI (počet dětí)

#### TYPY VELIČIN (X, Y,…) (proměnných; znaků) NEKATEGORIÁLNÍ

**E**číselné (spojité)

např. DOBA (počet dní výcviku), VĚK

(v rocích), HMOTNOST (kg), PLAT (tis.Kč)…

v příkladech je údaj vlastně zaokrouhlen, záleží na zvolené přesnosti;

lze převést na kategoriální typ (jak, jaký?)

#### DOTAZNÍKY – příklad zpracování (Y)

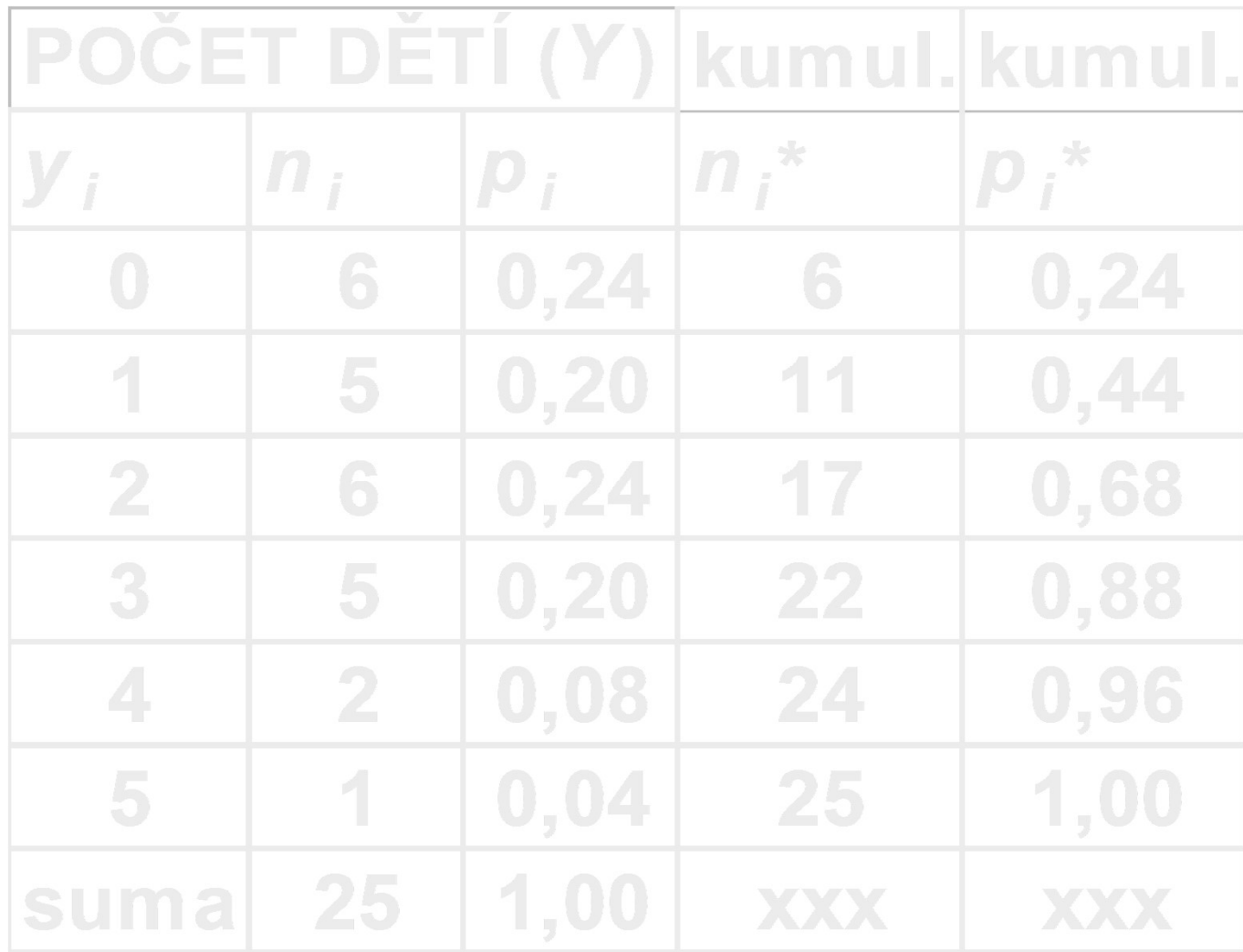

## DOTAZNÍKY – příklad zpracování (*Y*)<br>POZOR NA PODORNÉ ZNAČENÍ POZOR NA PODOBNÉ ZNAČENÍ: **DOTAZNÍKY – příklad zpracování (Y)<br>
POZOR NA PODOBNÉ ZNAČENÍ:<br>
a) pro jednotlivá pozorování veličiny Y bylo<br>**  $y_1$ **=1,**  $y_2$ **=3, ...,**  $y_{25}$ **=0 (***n* **=25)**

 $y_1=1, y_2=3, ..., y_n=0$  (n =25)

#### b) pro kategorie veličiny Y bylo  $v_1=0, v_2=1, ..., v_6=5$  (K=6)

V praxi je rozdíl v použití jasný z kontextu.

#### **ČETNOSTI**

#### ABSOLUTNÍ  $n_i$  … počet výskytů i-té kategorie, i=1…K  $\sum n_i = n$

| ABSOLUTION                                       |                        |
|--------------------------------------------------|------------------------|
| $n_i$ ... počet výskytů i-té kategorie, i=1...K  |                        |
| $\Sigma n_i = n$                                 |                        |
| RELATIVNÍ                                        |                        |
| $p_i$ ... rel. výskyt i-té kategorie, i=1...K    |                        |
| $p_i = n_i/n$                                    | $\Sigma p_i = 1$       |
| $p_i = (n_i/n) \cdot 100\%$                      | $\Sigma p_i = 100$ (%) |
| Oba tvný lze určit u každé kategoriální veličiný |                        |

Oba typy lze určit u každé kategoriální veličiny (K=počet kategorií).

#### ČETNOSTI Příklad 1. Y - známky žáka. Popořadě: 3, 4, 2, 3, 2, 3, 3, 3.

#### Tabulka četností:

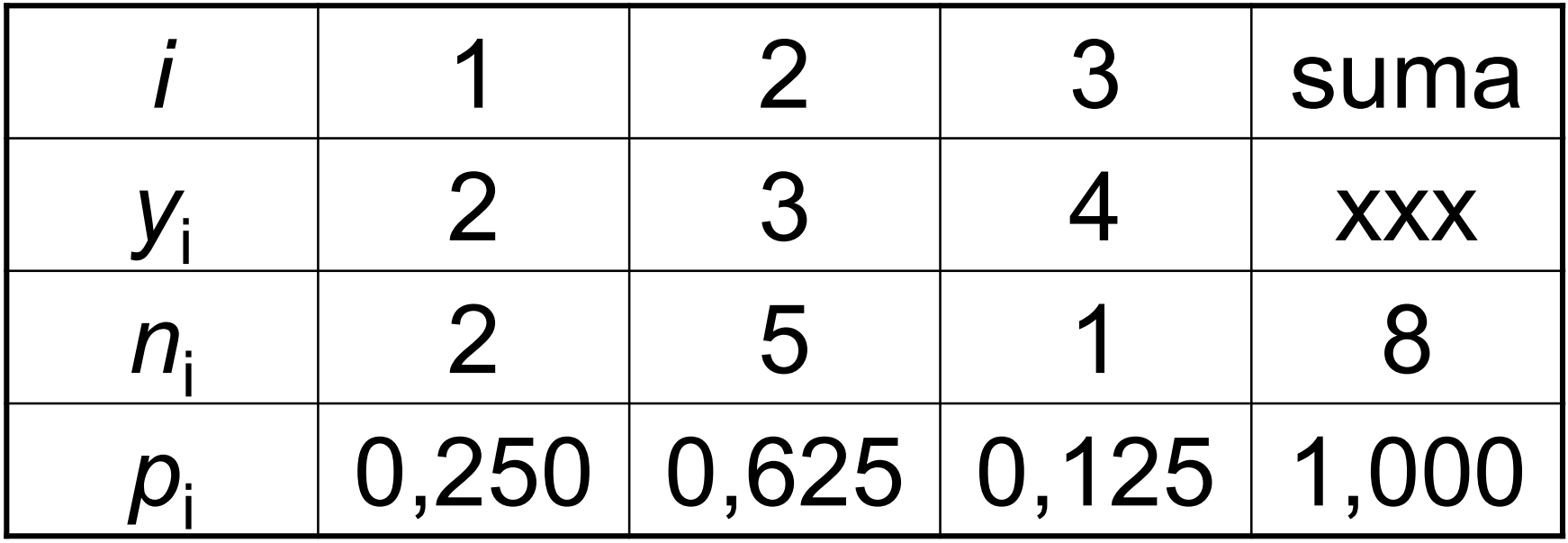

#### **CETNOSTI** KUMULOVANÉ ABSOLUTNÍ n<sub>i</sub>\* … počet výskytů do i-té kategorie včetně,  $n_i^* = n_1 + ... + n_i$ KUMULOVANÉ RELATIVNÍ  ${\rho_{\mathsf{i}}}^*$  ... rel. výskyt do i-té kategorie včetně,  $p_i^* = p_1 + ... + p_i$  $p_i^* = n_i^* / n$ Oba typy mají smysl jen u veličin ordinálních či diskrétních.

#### ČETNOSTI

Příklad 1 - pokračování.

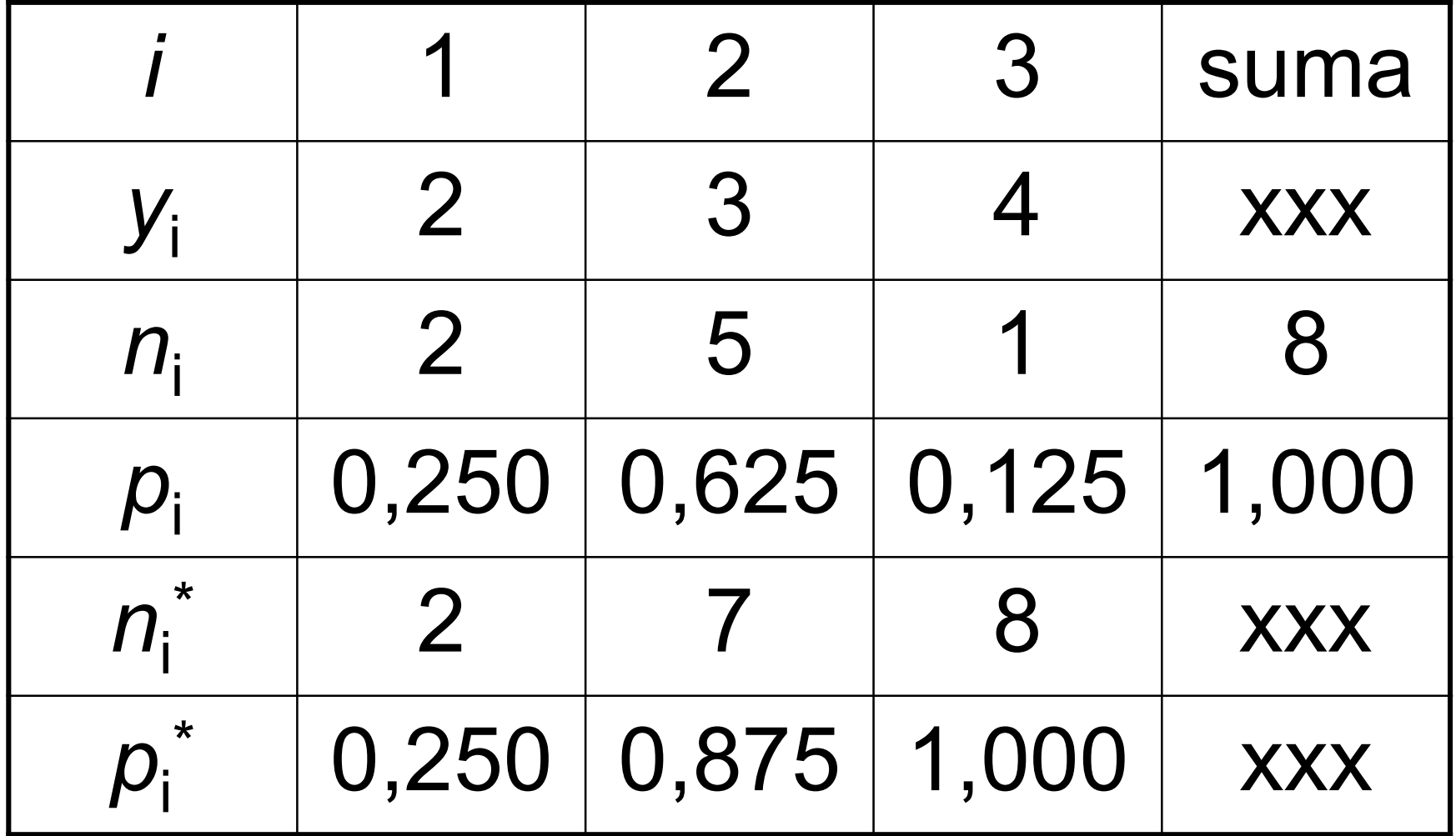

#### **ČETNOSTI**

MODUS (skloňujeme: bez modu,…,s modem)

- Je (jsou) kategorie s největší četností (samozřejmě nikoli kumulovanou). Značen ŷ (se stříškou). MODUS (skloňujeme: bez modu,..<br>Je (jsou) kategorie s největší četno<br>(samozřejmě nikoli kumulovanou<br>Značen  $\hat{y}$  (se stříškou).<br>Lze určit u každé kategoriální velič<br>Příklad 1 – pokračování:<br> $\hat{y}$ =3
- Lze určit u každé kategoriální veličiny.

 $\hat{V}$ =3

(druhá kategorie se vyskytla nejčastěji, a to pětkrát; nejčastější známkou byla trojka)